# Project Description

#### Roles

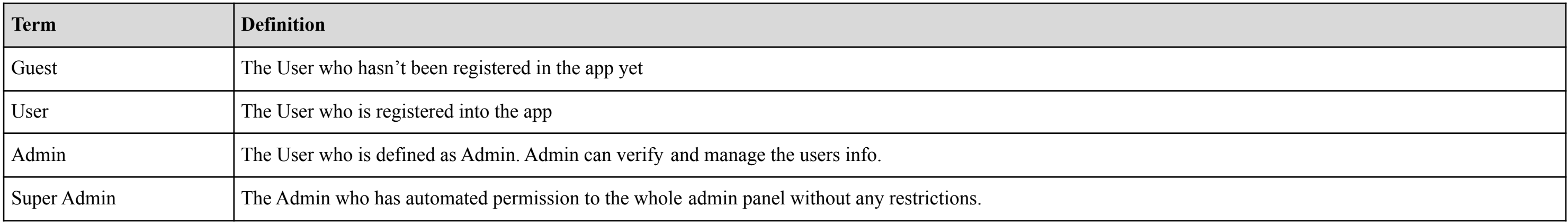

## User stories Guest role

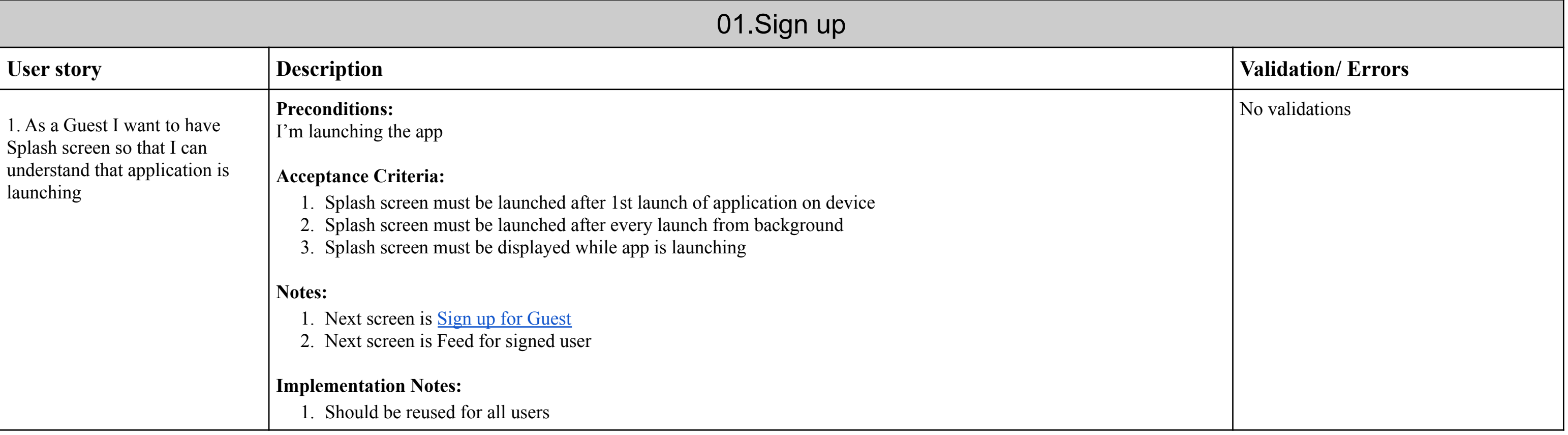

<span id="page-1-2"></span><span id="page-1-1"></span><span id="page-1-0"></span>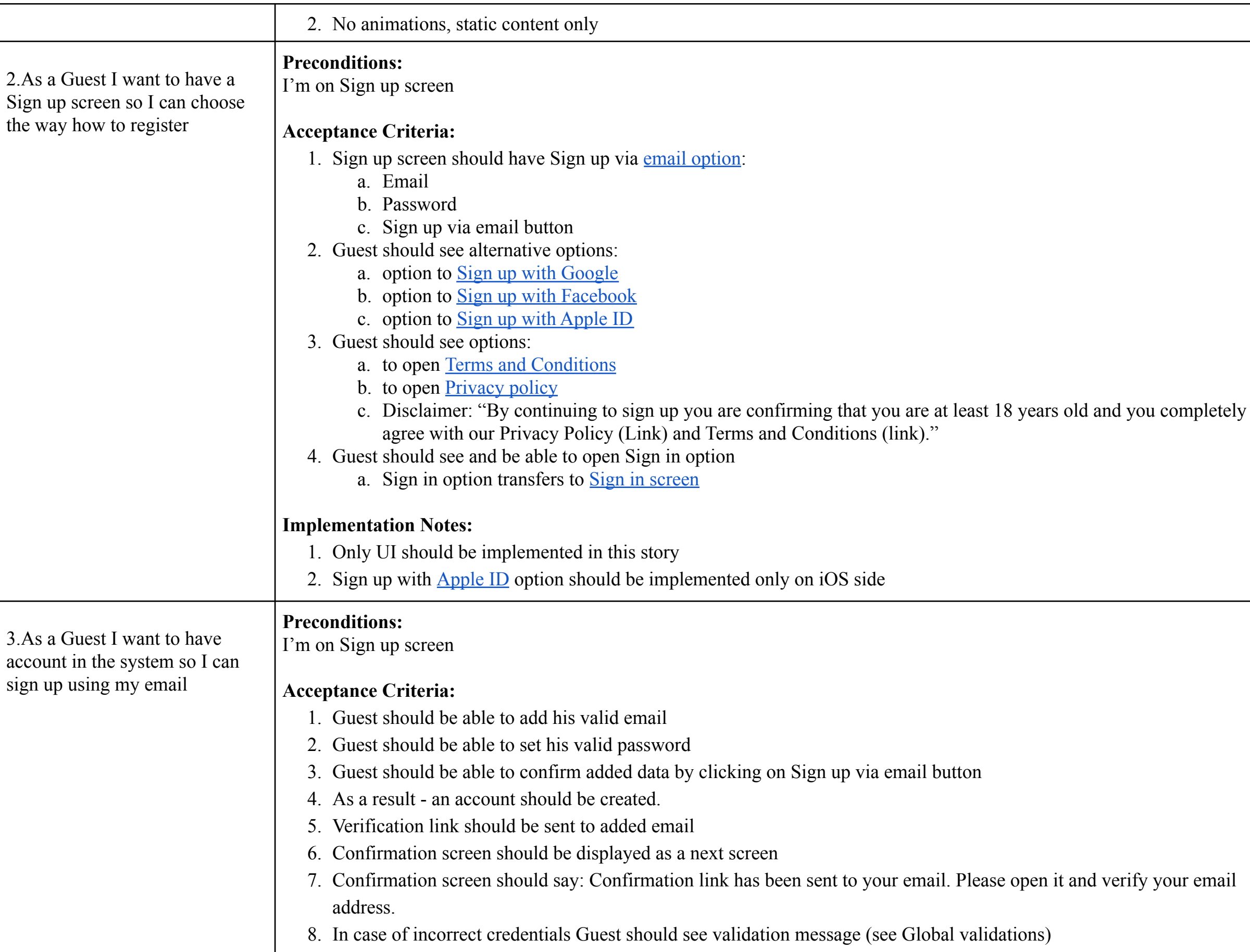

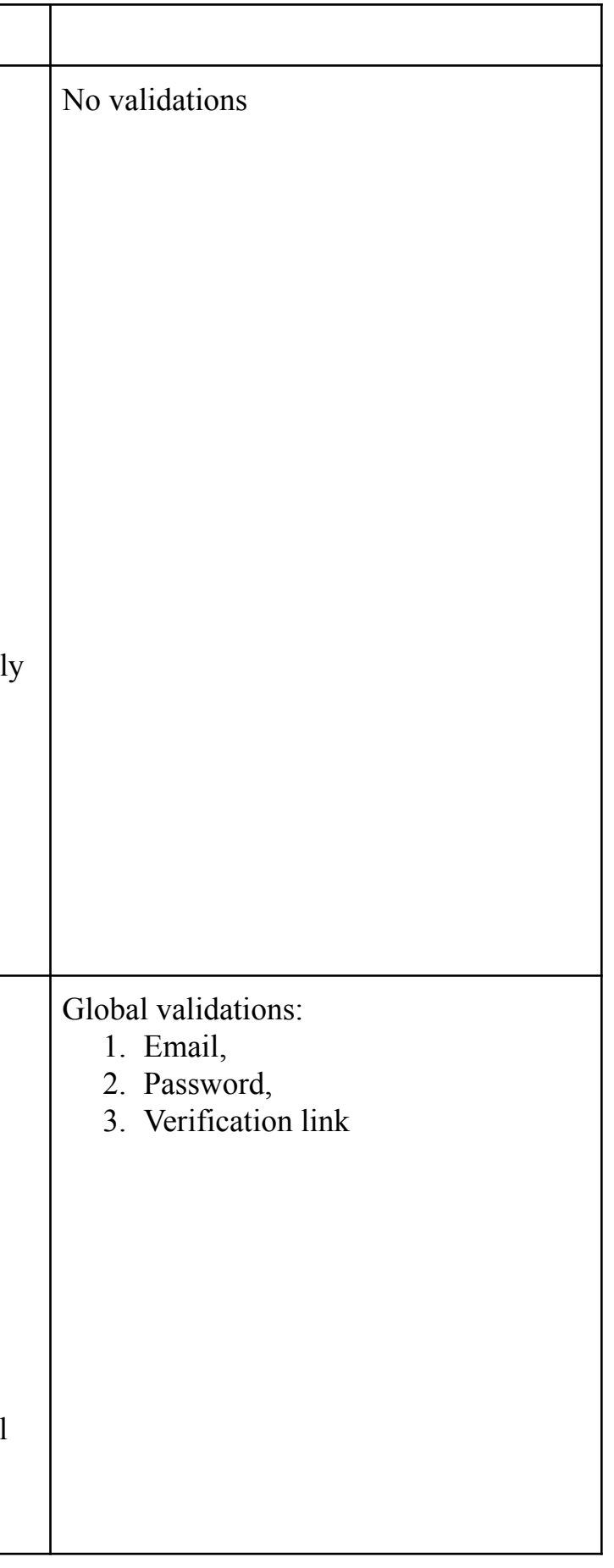

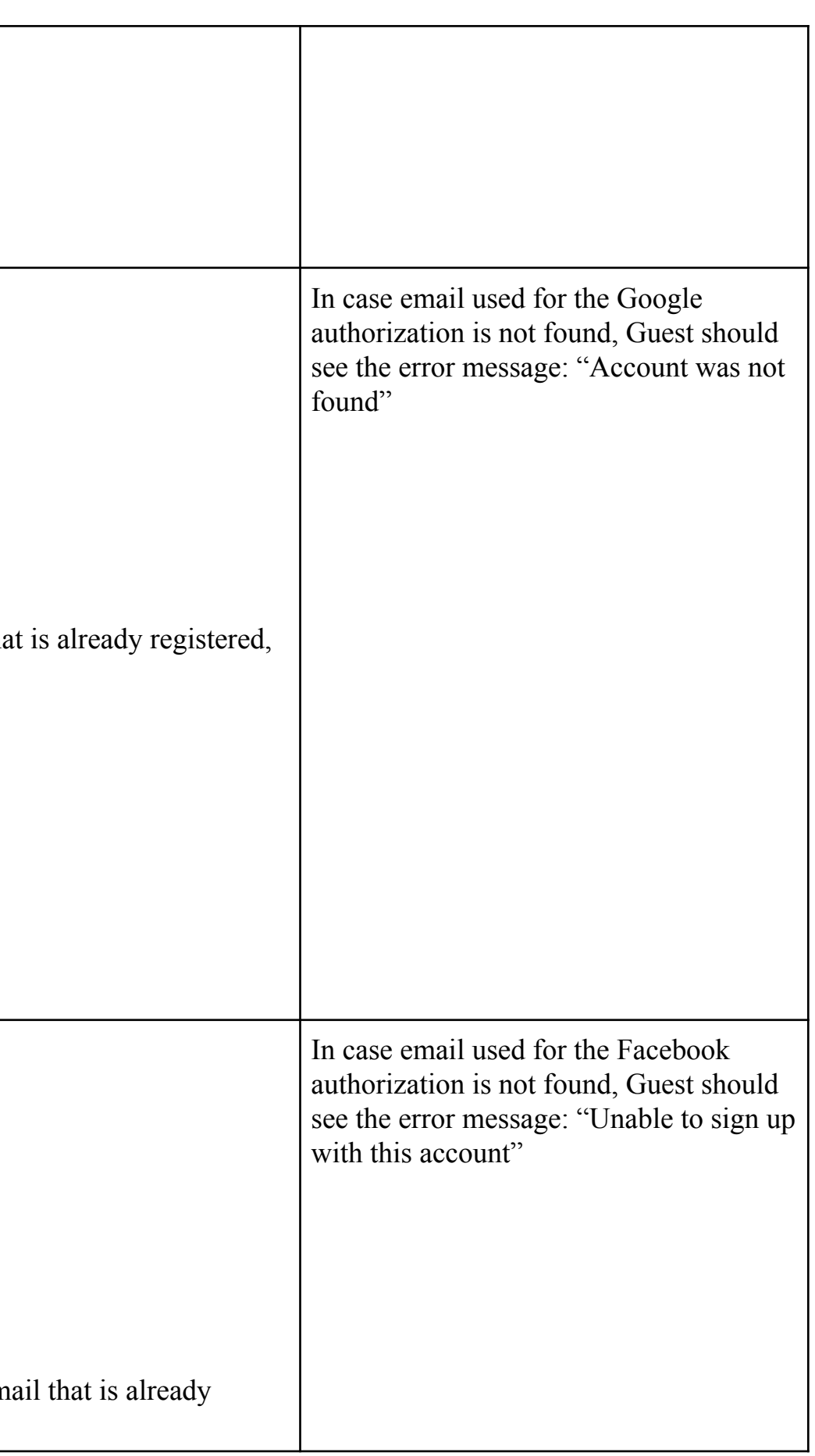

<span id="page-2-1"></span><span id="page-2-0"></span>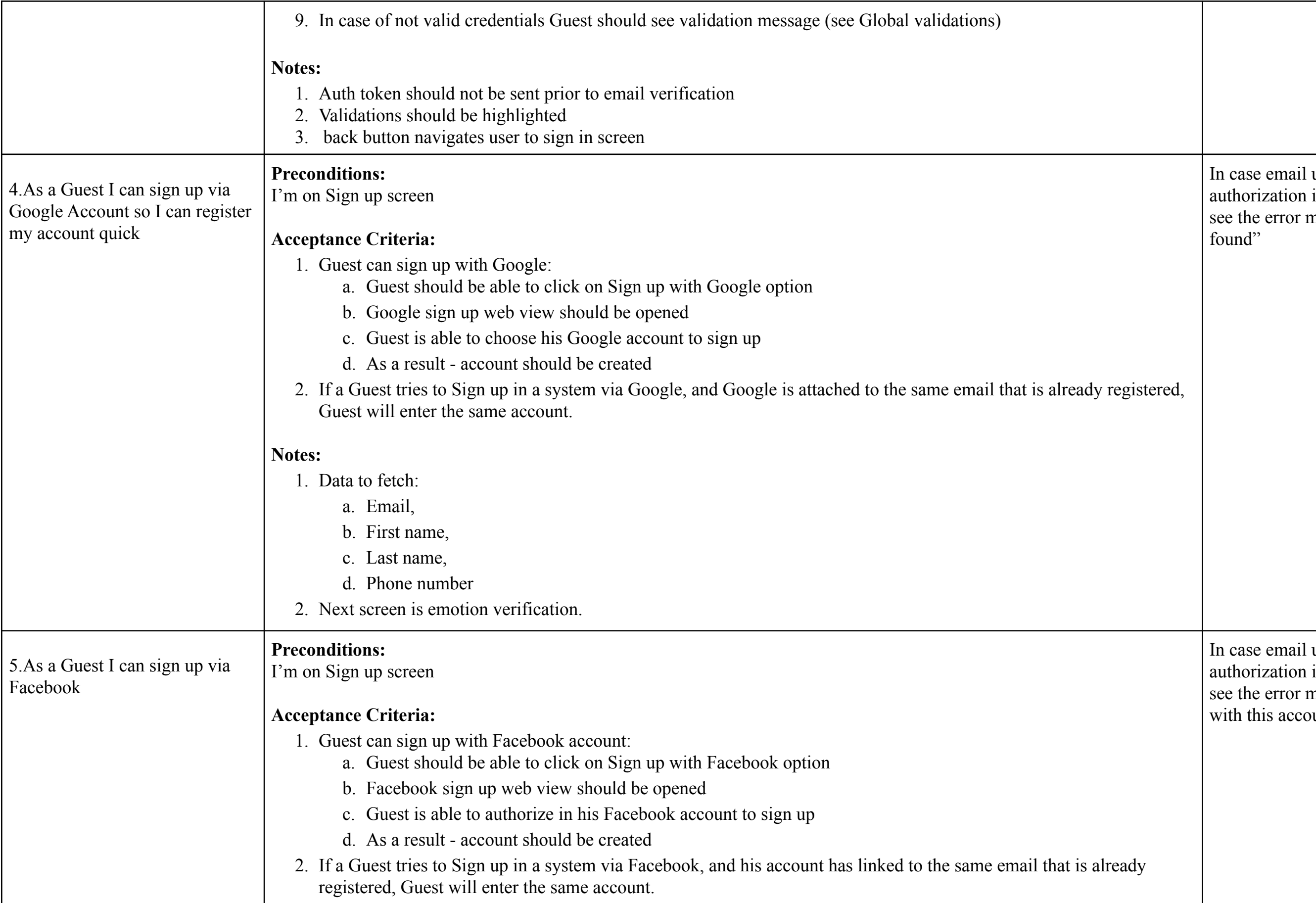

<span id="page-3-0"></span>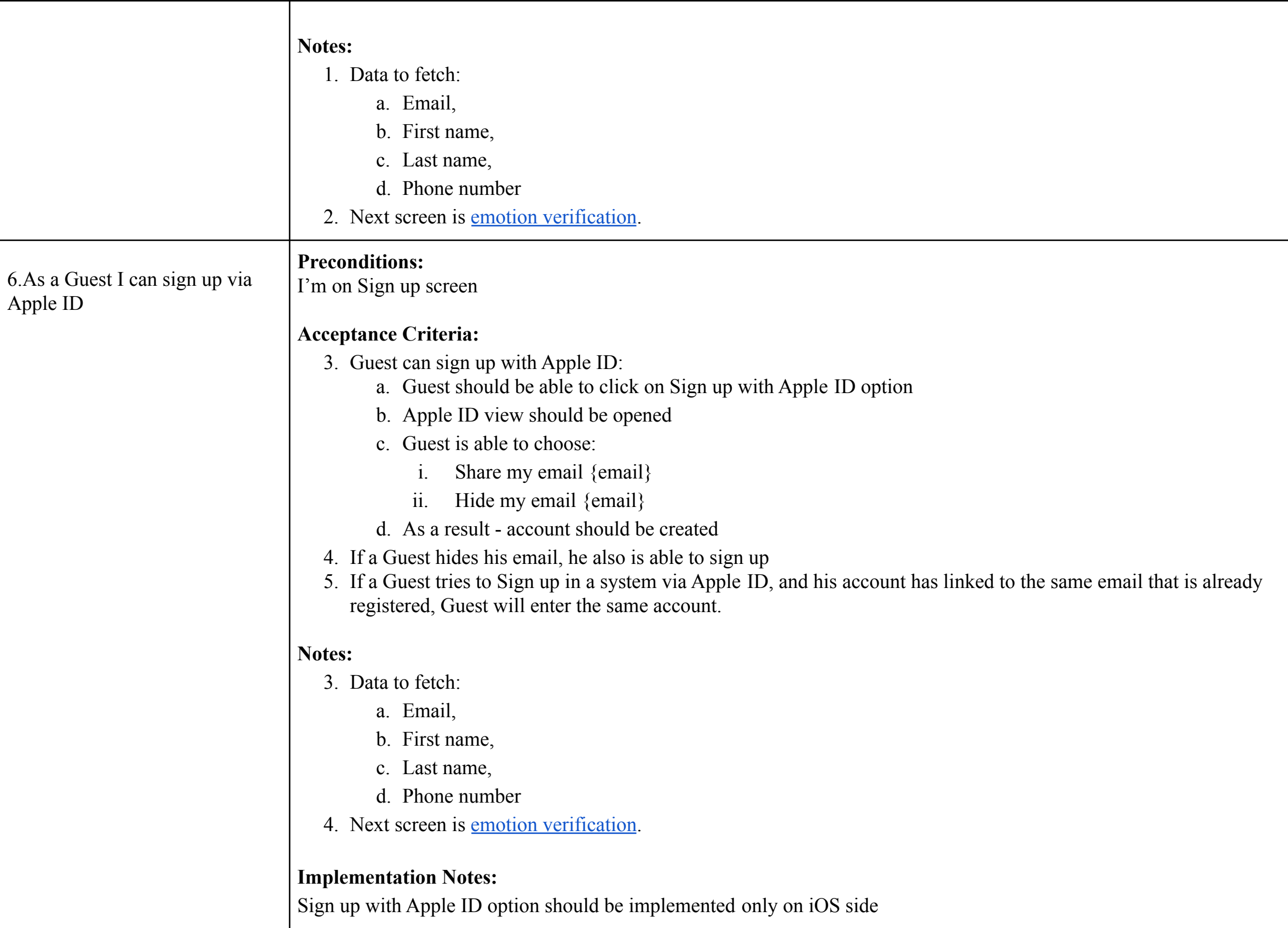

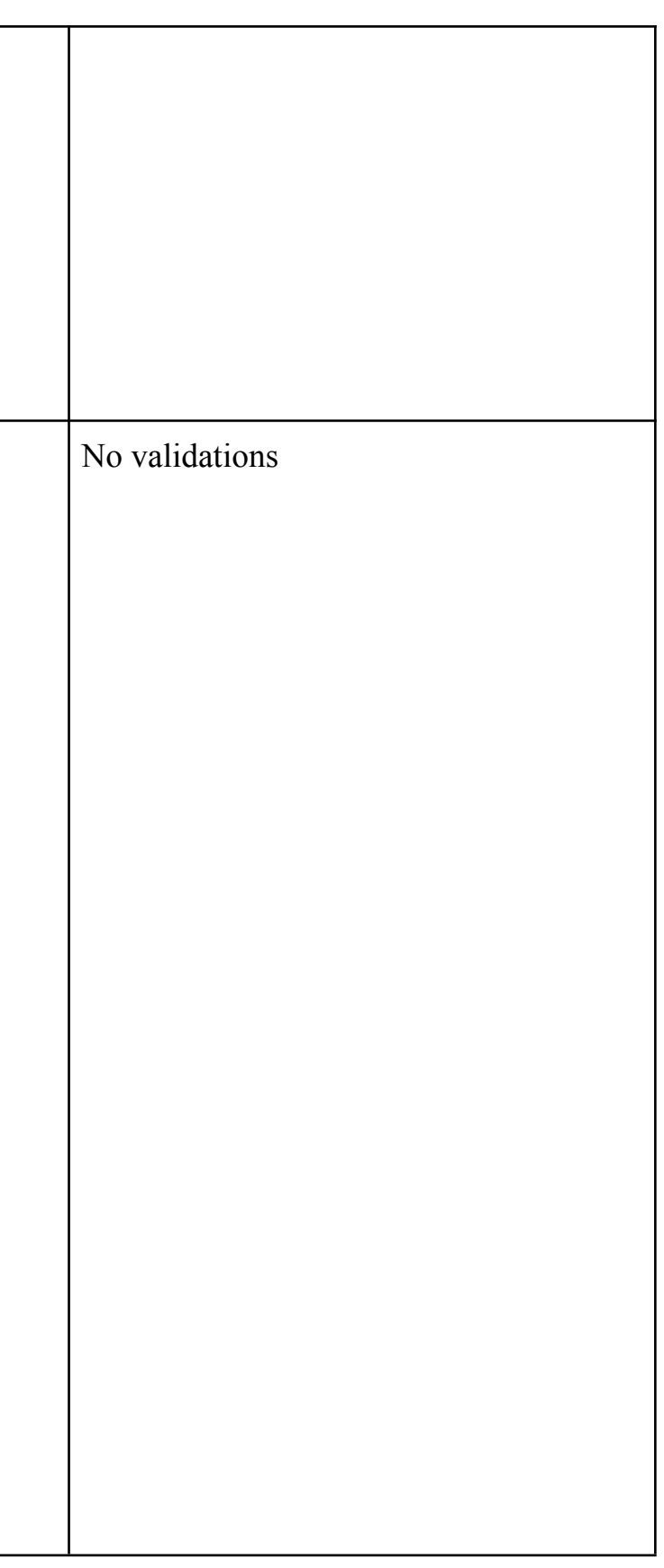

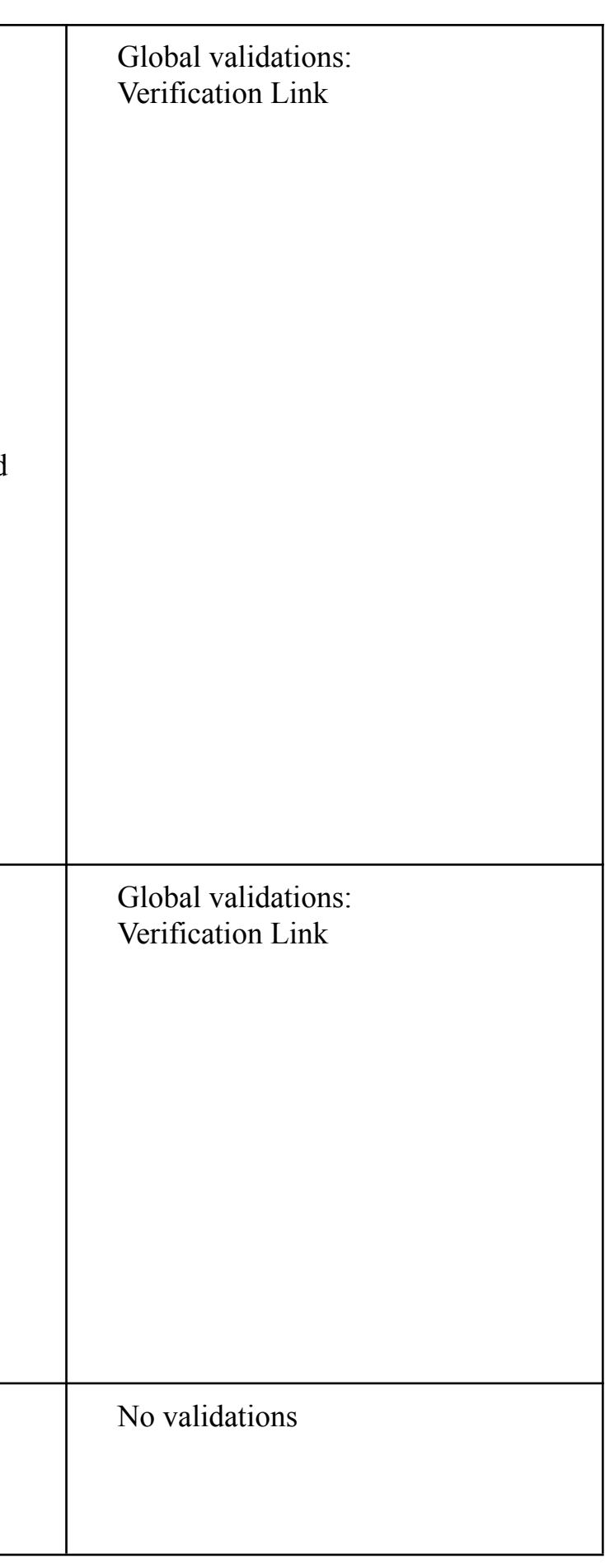

<span id="page-4-0"></span>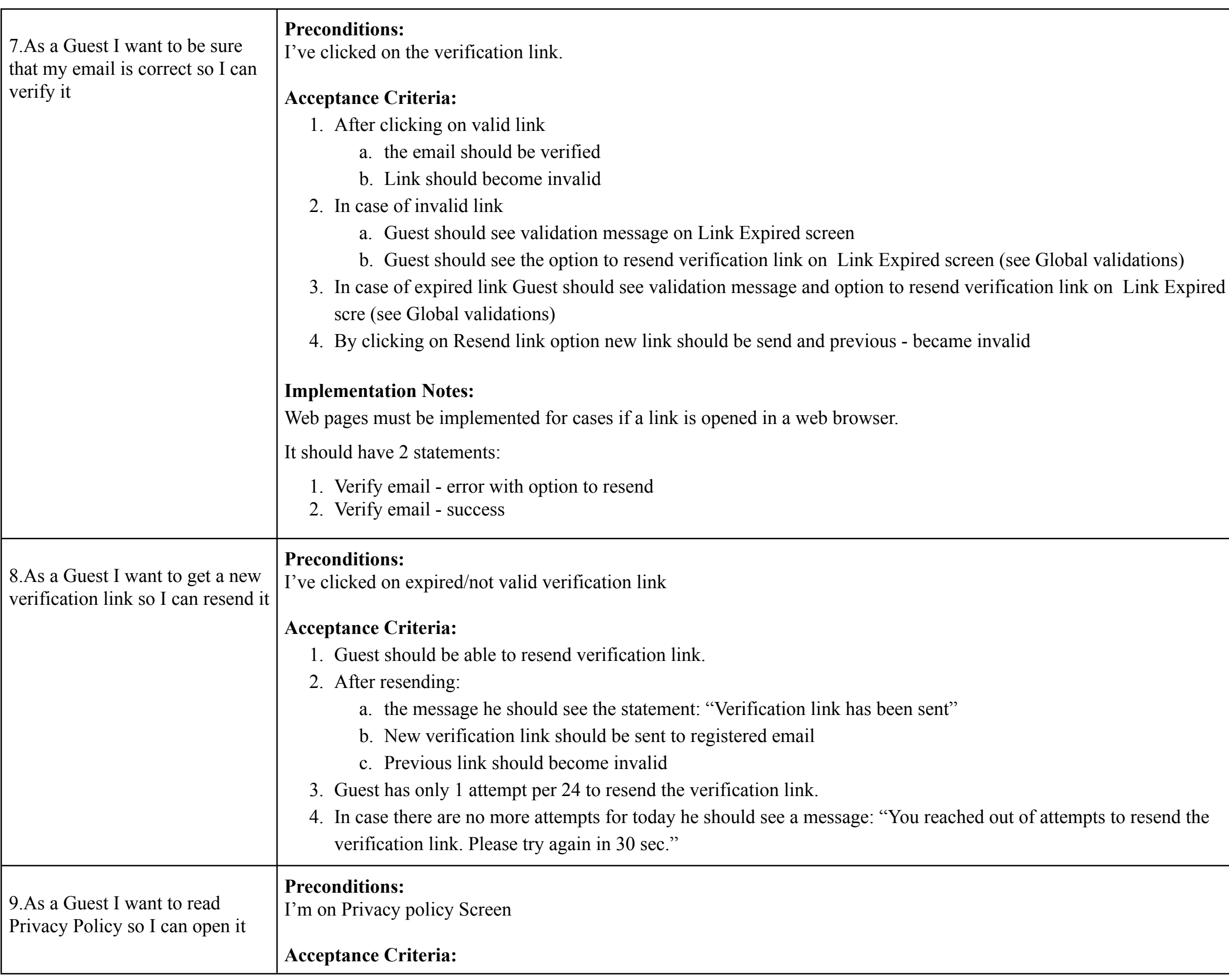

<span id="page-5-1"></span><span id="page-5-0"></span>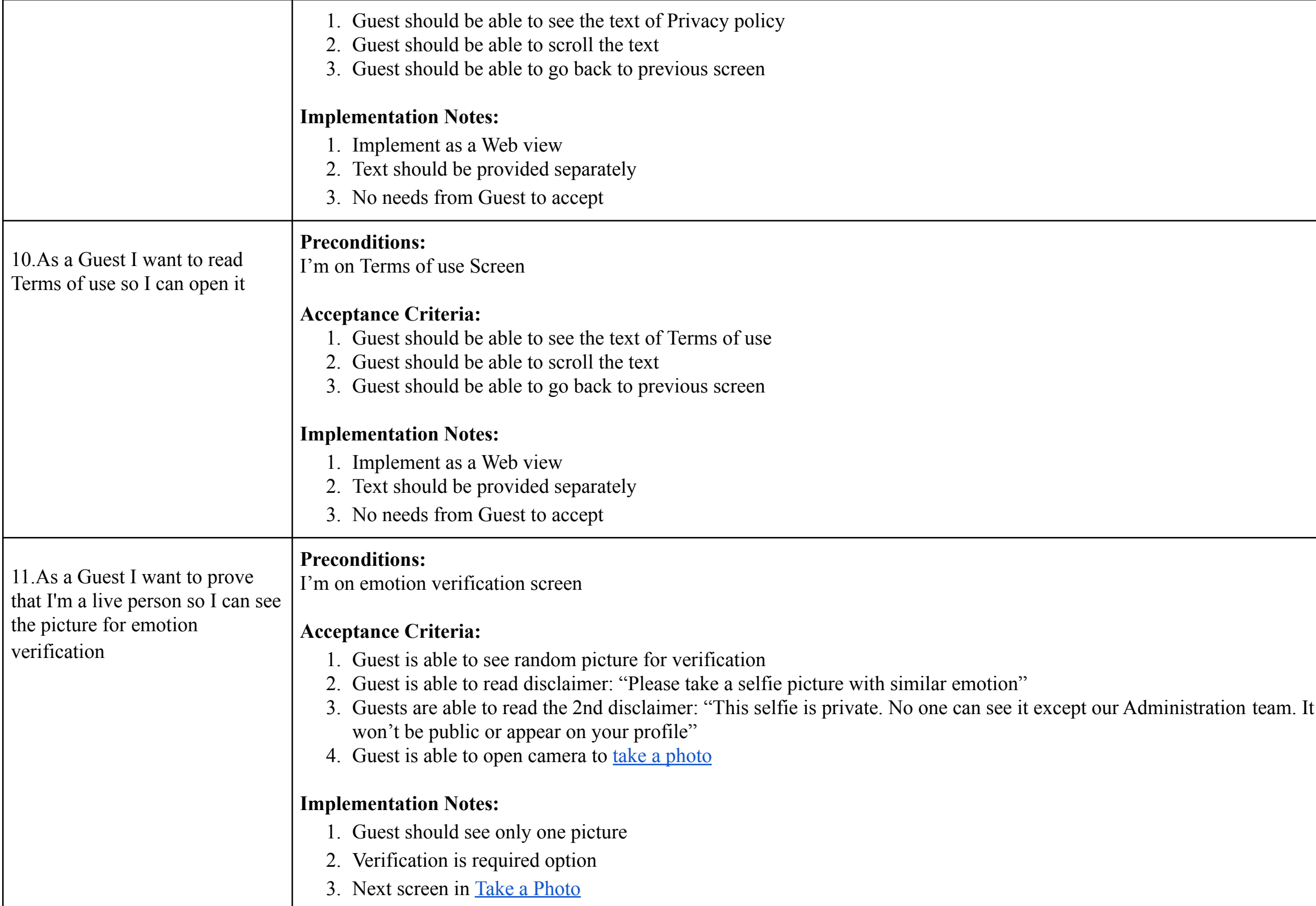

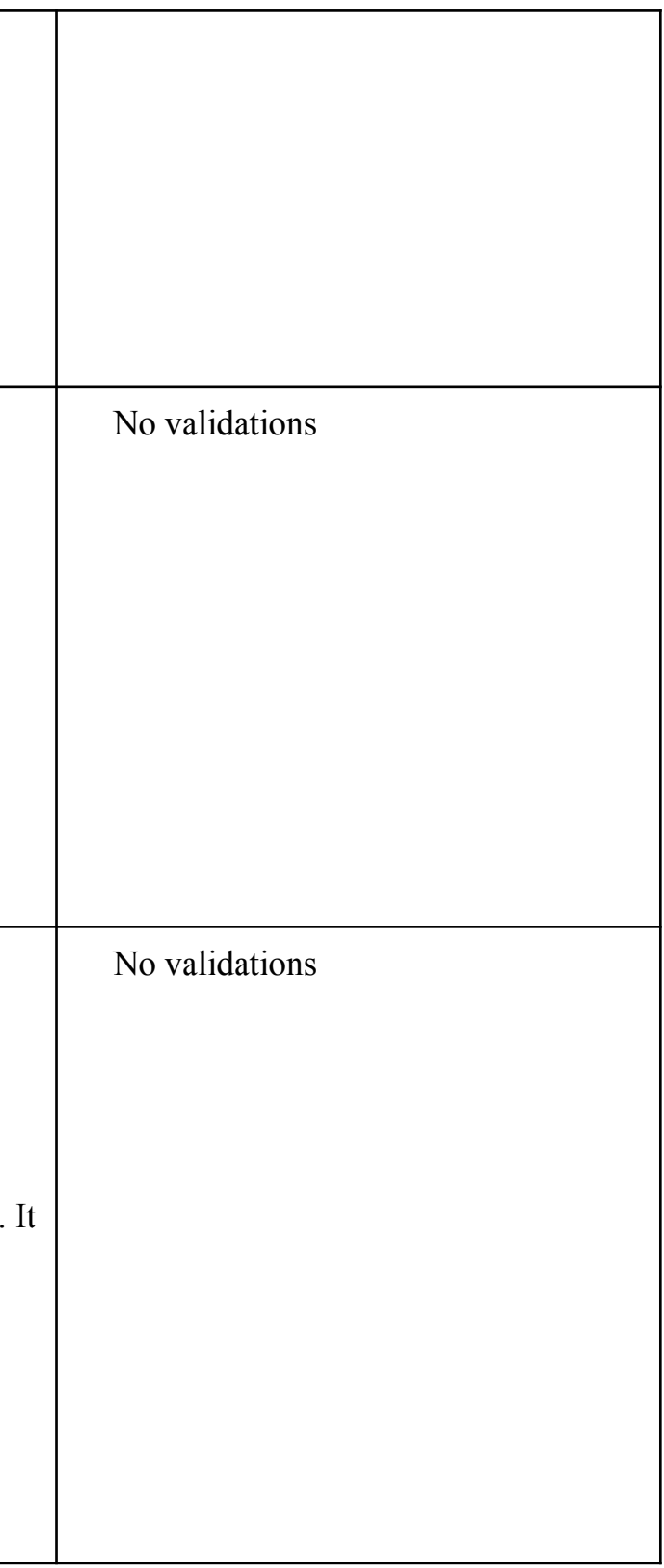

### User role

<span id="page-6-1"></span><span id="page-6-0"></span>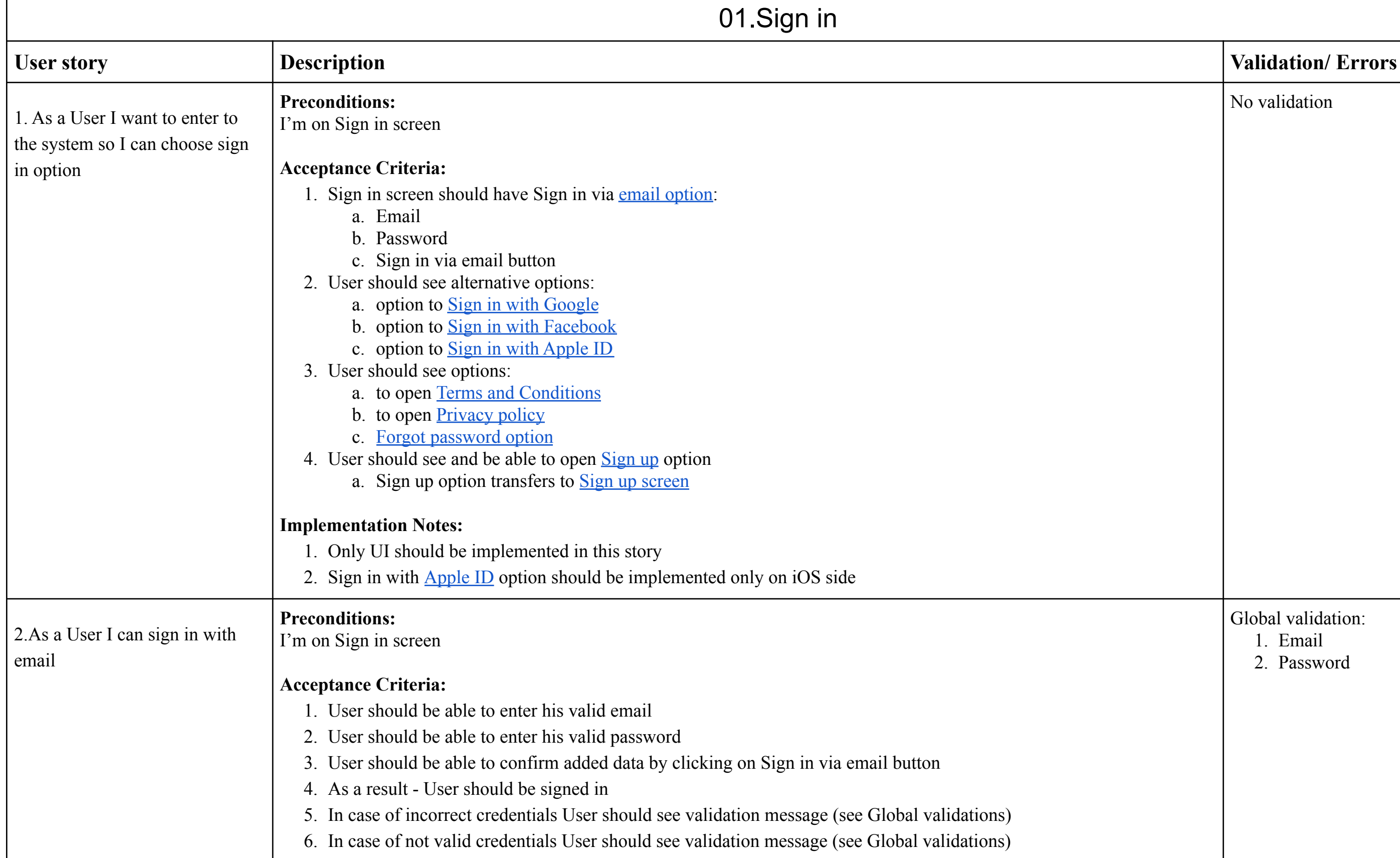

![](_page_6_Picture_586.jpeg)

<span id="page-7-1"></span><span id="page-7-0"></span>![](_page_7_Picture_656.jpeg)

![](_page_7_Picture_657.jpeg)

#### No validations

<span id="page-8-1"></span><span id="page-8-0"></span>![](_page_8_Picture_650.jpeg)

![](_page_8_Picture_651.jpeg)

![](_page_9_Picture_328.jpeg)